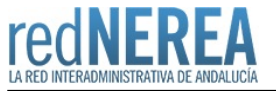

# [Servicios del INAP](https://rednerea.juntadeandalucia.es/drupal/catalogo_red_sara/inap)

## **Nombre:**

Servicios del Instituto Nacional de Administración Pública

#### **Acrónimo:**

INAP

# **Publicador:**

Ministerio de Hacienda y Administraciones Públicas

## **Descripción:**

El INAP es el organismo responsable de la formación de los empleados públicos, así como de la selección de varios Cuerpos y Escalas de funcionarios, hoy adscritos al Ministerio de Hacienda y Administraciones Públicas. También impulsa tareas de investigación y estudios sobre las Administraciones Públicas, y mantiene relaciones de cooperación y colaboración con instituciones análogas, nacionales e internacionales.

# **Descripción detallada:**

Entre este conjunto de servicios del INAP, además de la localización y otras informaciones prácticas, como horarios de atención al público, podemos encontrar:

- Toda la información sobre el [Plan Estratégico General del INAP 2012-2015,](http://www.inap.es/plan-estrategico-del-inap) con los informes de seguimiento y de balances del plan. [Acceda a toda la información sobre el Plan Estratégico](http://www.inap.es/plan-estrategico-del-inap)
- [Información sobre el organigrama y las funciones del INAP](http://www.inap.es/organigrama)
- [Normativa básica del INAP](http://www.inap.es/normativa-inap)
- Portal de formación para el empleo de las Administraciones Públicas (Portal FEDAP)
- Formación on-line
- Servicio de información al opositor
- Quejas y sujerencias
- Becas

#### **Red de Origen:**

SARA

## **Organismos destinatarios:**

Todas las AA.PP

#### **Requisitos de acceso:**

Si bien el módulo del ciudadano esta accesibles a través de Internet, se recomienda la conexión al mismos a través de las redes interadministrativas (NEREA/SARA) en cumplimiento del Esquema Nacional de Interoperabilidad en la Administración Pública (Real Decreto 4/2010, de 8 de Enero).

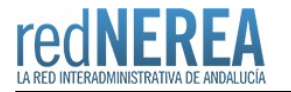

#### **Alta:**

Para tener acceso a Portal del Instituto Naciónal de Administración Publica no es necesario realizar ningun tipo de registro. Simplemente es necesario tener descargada en los DNS de cada AC la zona 'inap.es'

## **URL información:**

<http://www.inap.es/conocenos>

## **Mail:**

[inforinap@inap.es](mailto:inforinap@inap.es)

#### **Teléfono de contacto:**

912739100

# **URL servicio:**

<http://www.inap.es>